## $8,5 \text{ mm}$

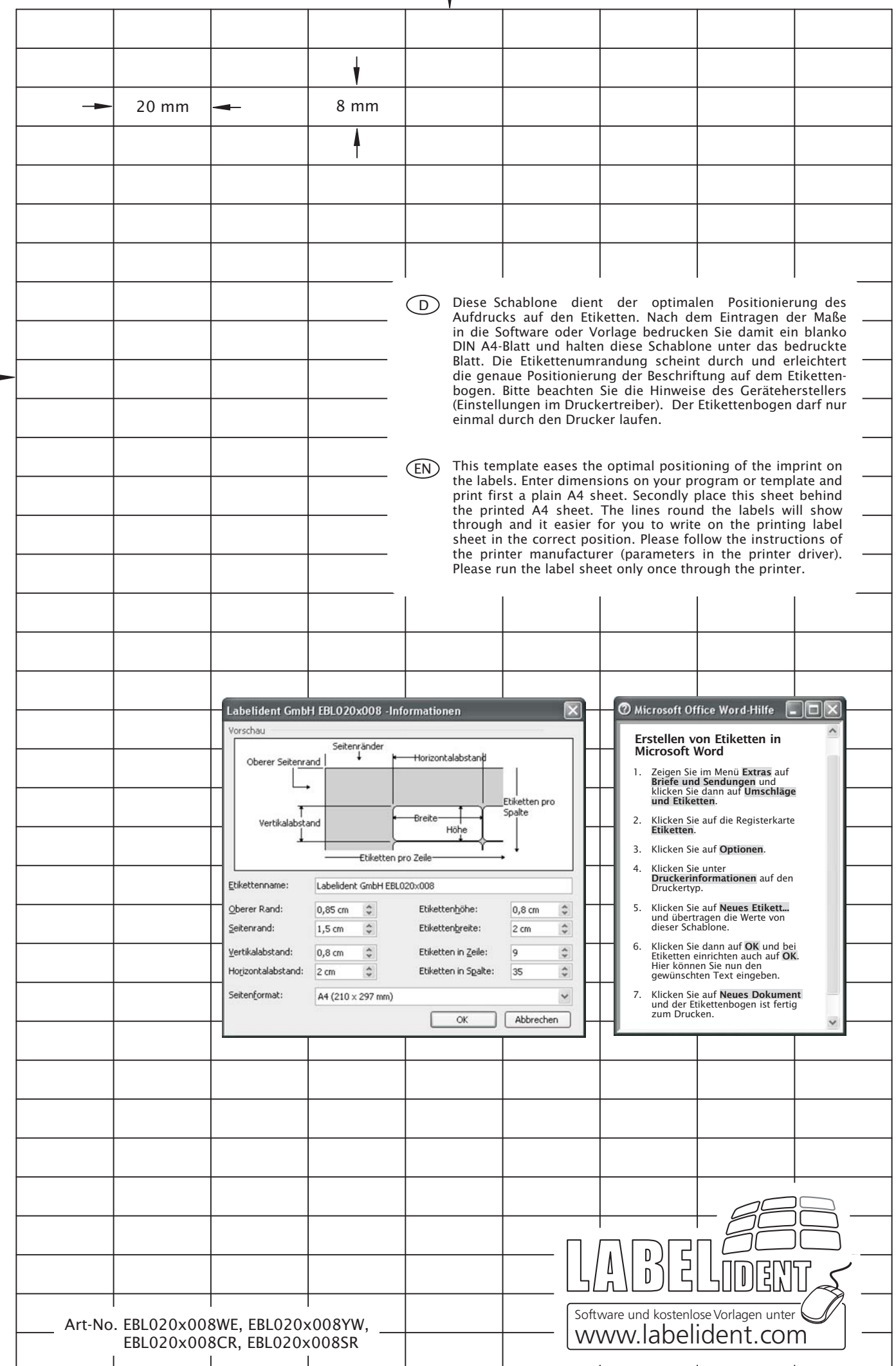

15 mm